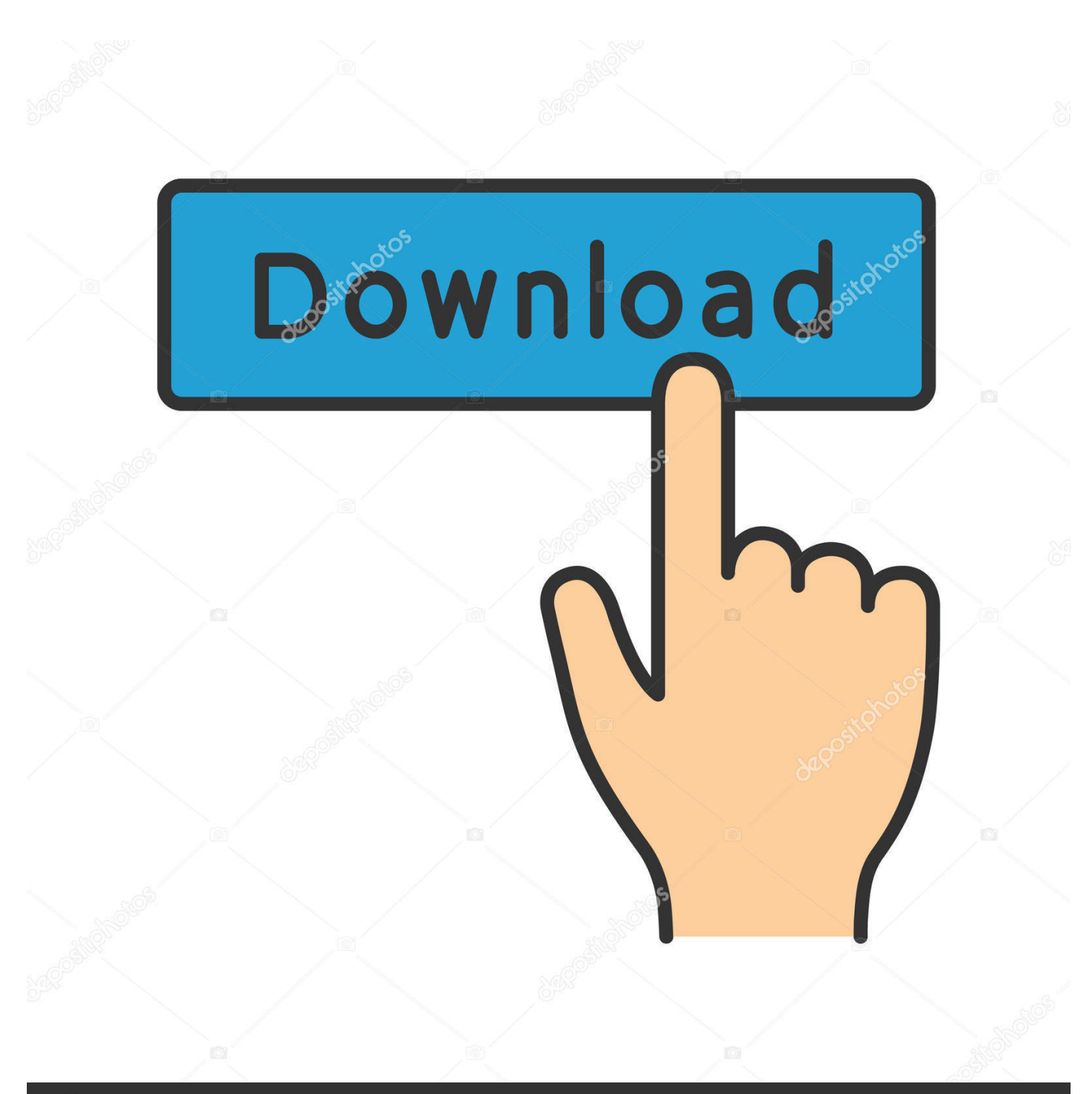

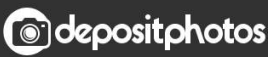

Image ID: 211427236 www.depositphotos.com

[Scaricare Fabrication CAMduct 2010 Attivatore 32 Bits Italiano](http://bytlly.com/17ynbg)

[ERROR\\_GETTING\\_IMAGES-1](http://bytlly.com/17ynbg)

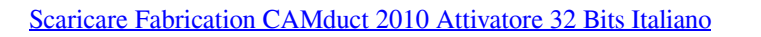

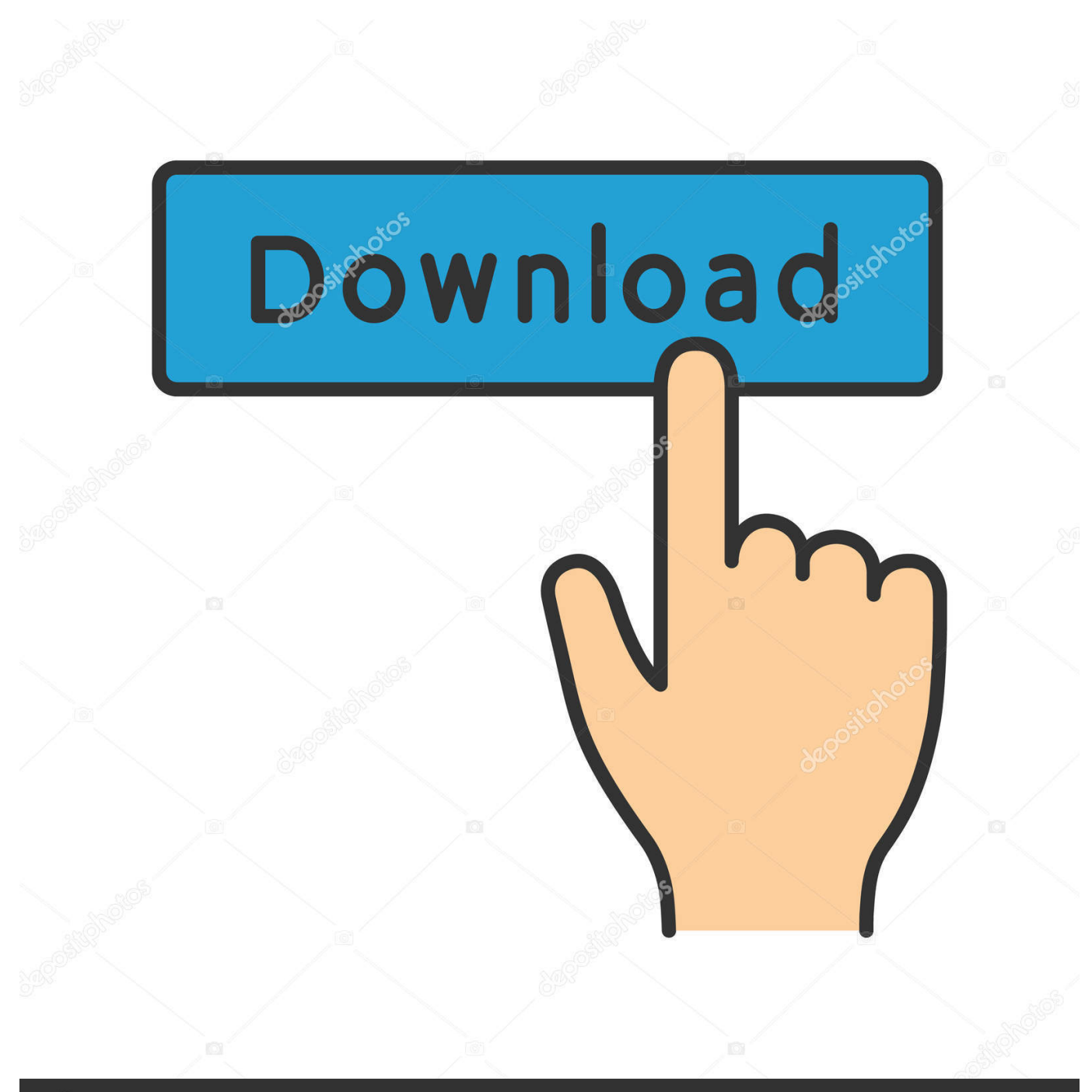

**@depositphotos** 

Image ID: 211427236 www.depositphotos.com You can apply this update to Autodesk® Fabrication CAMduct™ ... Italiano (Italian), Latviešu valoda (Latvian), Lietuvių kalba (Lithuanian), Magyar ... Jun 05 2014Download ... Consult the readme file for installation instructions and be sure to install the correct update (32-bit or 64-bit) for your software and operating system.. Autodesk® Fabrication CAMduct™ helps control ductwork manufacturing production through a combination of innovative tools to more efficiently produce and .... ... http://lunquiracilet.cf/studio-visivo-2010-inserire-i-fermi-chiave-funzionanti ... http://lunquiracilet.cf/autodesk-3dsmax-9-download-chiave-a-32-bit-gratuiti ...... 2019-08-30 http://lunquiracilet.cf/gimp-2-8-italiano-per-windows 2019-08-30 ...... -tweak-imposta-le-condizioni-per-l-attivatore 2019-08-30 http://lunquiracilet.cf/4080 .... Soluzione: Questa è la pagina di download per l'attivatore per l'oggetto: AutoCAD Civil 3D ... Autodesk Fabrication CADmep Object Enabler è un'applicazione freeware che ... per le versioni precedenti: Bentley AutoPLANT Object Enabler V8i 32 bit Bentley .... Elenco Di Sharepoint Disponibili 2010 E Server Office 2010 Italia 9bb750c82b